# **Boletim Técnico**

## **Melhoria Importação de Emitentes pelo GFEXCONV**

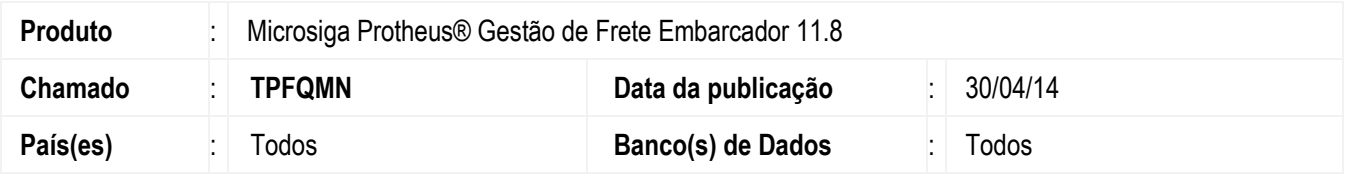

Melhoria na rotina de importação de emitentes realizada pelo programa de conversão de dados do TMS, GFEXCONV, para que não apresente mensagem de inconsistência e não encerre o programa antes do término do processamento.

### **Procedimento para Utilização**

#### **Pré-requisitos para o teste:**

• Possuir pelo menos um emitente cadastrado no TMS.

#### **Passos para o teste:**

- 1. Em **Miscelânea** > **Executar Programas**, execute o programa **GFEXCONV**.
- 2. Assinale a tabela **Emitente-tr** e realize a migração.
- 3. Aguarde o término do processo.
- 4. Verifique se os emitentes foram importados corretamente, sem ocorrer nenhuma inconsistência durante o processo.

### **Informações Técnicas**

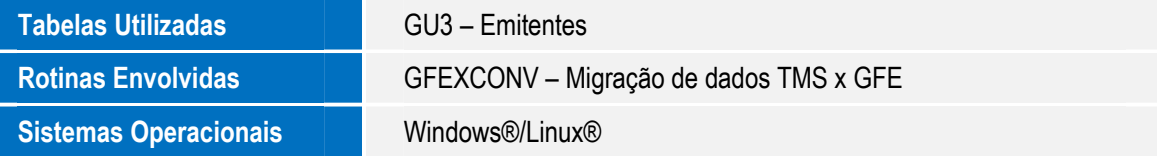

 $\overline{6}$ 

 $\bullet$